# <span id="page-0-0"></span>Fondamenti di Informatica (Elettronici)

THINK JULIA – Capitolo 10 (seconda parte)

16 novembre 2020

THINK JULIA – Capitolo 10 (seconda parte) [Fondamenti di Informatica \(Elettronici\)](#page-58-0) 16 novembre 2020 1 / 36

# 10. Array (seconda parte)<sup>1</sup>

- 1 [Sintassi](#page-2-0) dot
- 2 [Eliminazione \(inserimento\) di elementi](#page-4-0)
- 3 [Array e stringhe](#page-11-0)
	- 4 [Oggetti e valori](#page-15-0)
	- 5 [Aliasing](#page-19-0)
- 6 [Argomenti array](#page-23-0)
- [Debug](#page-29-0)
- [Glossario](#page-38-0)

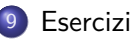

 $^{1}$ Tratto da https://benlauwens.github.io/ThinkJulia.jl/latest/book.html, disponibile sotto Licenza 'Creative Commons Attribution-NonCommercial 3.0 Unported'.

## <span id="page-2-0"></span>Section 1

[Sintassi](#page-2-0) dot

THINK JULIA – Capitolo 10 (seconda parte) [Fondamenti di Informatica \(Elettronici\)](#page-0-0) 16 novembre 2020 3 / 36

### Sintassi dot per creare una map

Per ogni operatore binario come ˆ, esiste un corrispondente operatore punto .ˆ che viene automaticamente definito per eseguire ˆ elemento per elemento sugli array.

```
Ad esempio, "[1, 2, 3] \hat{3}" non è definito, ma "[1, 2, 3].\hat{3}" è definito come il
calcolo del risultato elementwise "[1ˆ3, 2ˆ3, 3ˆ3]":
```

```
julia> print([1, 2, 3] . \hat{3})[1, 8, 27]
```
Qualsiasi funzione Julia "f" può essere applicata elementwise a qualsiasi array con la sintassi "dot". Ad esempio, per rendere maiuscolo un array di stringhe, non abbiamo bisogno di un ciclo esplicito:

```
julia> t = uppercase. (["abc", "def", "ghi"]);
julia> print(t)
["ABC", "DEF", "GHI"]
```
Questo è un modo elegante per creare una map. La funzione capitalizeall può essere implementata da una sola riga:

 $capitalized1(t) = uppercase.(t)$ 

# Section 2

# <span id="page-4-0"></span>[Eliminazione \(inserimento\) di elementi](#page-4-0)

## Funzioni splice! e pop!

Esistono diversi modi per eliminare elementi da un array. Se si conosce l'indice dell'elemento che si desidera, si può usare splice! :

```
julia> t = ['a', 'b', 'c'];
julia> splice!(t, 2)
'b': ASCII/Unicode U+0062 (category Ll: Letter, lowercase)
julia> print(t)
['a', 'c']
```
splice! modifica l'array e restituisce l'elemento che è stato rimosso.

```
julia> t = ['a', 'b', 'c'];
julia> pop!(t)
'c': ASCII/Unicode U+0063 (category Ll: Letter, lowercase) julia>
print(t)
['a', 'b']
```
## Funzioni splice! e pop!

Esistono diversi modi per eliminare elementi da un array. Se si conosce l'indice dell'elemento che si desidera, si può usare splice! :

```
julia> t = ['a', 'b', 'c'];
julia> splice!(t, 2)
'b': ASCII/Unicode U+0062 (category Ll: Letter, lowercase)
julia> print(t)
['a', 'c']
```
splice! modifica l'array e restituisce l'elemento che è stato rimosso. pop! cancella e restituisce l'ultimo elemento:

```
julia> t = ['a', 'b', 'c'];
julia> pop!(t)
'c': ASCII/Unicode U+0063 (category Ll: Letter, lowercase) julia>
print(t)
['a', 'b']
```
## popfirst! and pushfirst! functions

popfirst! cancella e restituisce il primo elemento:

```
julia> t = ['a', 'b', 'c'];
julia> popfirst!(t)
'a': ASCII/Unicode U+0061 (category Ll: Letter, lowercase)
julia> print(t)
[b', [c']
```
## popfirst! and pushfirst! functions

popfirst! cancella e restituisce il primo elemento:

```
julia> t = ['a', 'b', 'c'];
julia> popfirst!(t)
'a': ASCII/Unicode U+0061 (category Ll: Letter, lowercase)
julia> print(t)
[b', [c']
```
Le funzioni pushfirst! E push! inseriscono un elemento all'inizio, e rispettivamente alla fine dell'array.

### Le funzioni deleteat! e insert!

• Se non hai bisogno del valore rimosso, puoi utilizzare la funzione deleteat!:

```
julia> t = ['a', 'b', 'c'];
julia> print( deleteat!(t, 2) )
['a', |c']
```

```
julia> t = ['a', 'b', 'c'];
julia> print(insort!(t, 2, 'x'))['a', 'x', 'b', 'c']
```
### Le funzioni deleteat! e insert!

• Se non hai bisogno del valore rimosso, puoi utilizzare la funzione deleteat!:

```
julia> t = ['a', 'b', 'c'];
julia> print( deleteat!(t, 2) )
['a', |c']
```
o La funzione insert! Inserisce un elemento in un dato indice:

```
julia> t = ['a', 'b', 'c'];
julia> print(insort!(t, 2, 'x'))['a', 'x', 'b', 'c']
```
## <span id="page-11-0"></span>Section 3

## [Array e stringhe](#page-11-0)

THINK JULIA – Capitolo 10 (seconda parte) [Fondamenti di Informatica \(Elettronici\)](#page-0-0) 16 novembre 2020 9 / 36

### collect function

Una stringa è una sequenza di caratteri e un array è una sequenza di valori, ma un array di caratteri non è la stessa cosa di una stringa.

Per convertire da una stringa a un array di caratteri, puoi usare la funzione collect:

```
julia> t = collect("spam");julia> print(t)
['s', 'p', 'a', 'm']
```
La funzione collect spezza una stringa o un'altra sequenza in singoli elementi (crea un array).

## Funzione "split"

Se vuoi dividere una stringa in parole, puoi usare la funzione split:

```
julia> t = split("pining for the fjords");
julia> print(t)
SubString{String}["pining", "for", "the", "fjords"]
```
Un argomento facoltativo chiamato delimitatore specifica quali caratteri utilizzare come confini delle parole.

L'esempio seguente utilizza un trattino (dash) come delimitatore:

```
julia> t = split("spam-spam-spam", '--');julia> print(t)
SubString{String}["spam", "spam", "spam"]
```
## Funzione join

```
"join" è l'inverso di "split".
```
Prende un array di stringhe e concatena gli elementi:

```
julia> t = ["pining", "for", "the", "fjords"];
julia> s = \text{join}(t, '')"pining for the fjords"
```
In questo caso il delimitatore è un carattere space. Per concatenare stringhe senza spazi, non specificare un delimitatore.

# <span id="page-15-0"></span>Section 4

[Oggetti e valori](#page-15-0)

THINK JULIA – Capitolo 10 (seconda parte) [Fondamenti di Informatica \(Elettronici\)](#page-0-0) 16 novembre 2020 13 / 36

# Oggetti e valori 1/3

Un oggetto è qualcosa a cui una variabile può fare riferimento. Fino ad ora, era possibile utilizzare "oggetto" e "valore" in modo intercambiabile.

Se eseguiamo queste istruzioni di assegnazione:

- $a = "bannan"$
- $b =$  "banana"

Sappiamo che a e b si riferiscono entrambi a una stringa, ma non sappiamo se si riferiscono alla stessa stringa. Ci sono due possibili stati, mostrati nella Figura 10-2.

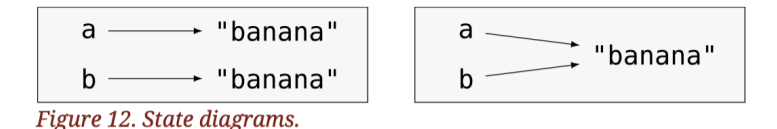

In un caso, a e b si riferiscono a due oggetti diversi che hanno lo stesso valore.

Nel secondo caso si riferiscono allo stesso oggetto.

## Oggetti e valori 2/3

Per controllare se due variabili si riferiscono allo stesso oggetto, puoi usare l'operatore  $\equiv$  $(\equiv$  TAB $)$  o ===.

```
julia> a = "banana"
"banana"
julia> b = "banana"
"banana"
julia> a (`\equiv TAB`) b
true
```
In questo esempio, Julia ha creato un solo oggetto stringa e sia a che b si riferiscono ad esso. Ma quando crei due array, ottieni due oggetti:

```
julia> a = [1, 2, 3];
julia> b = [1, 2, 3];
julia> a (`\equiv TAB`) b
false
```
Quindi il diagramma di stato è simile al seguente.

## Oggetti e valori 3/3

$$
a \longrightarrow [1, 2, 3]
$$
  

$$
b \longrightarrow [1, 2, 3]
$$

Figure 13. State diagram

In questo caso diremmo che i due array sono equivalenti, perché hanno gli stessi elementi, ma non identici, perché non sono lo stesso oggetto.

Se due oggetti sono identici, sono anche equivalenti, ma se sono equivalenti non sono necessariamente identici.

Per essere precisi, un oggetto ha un valore. Se valuti "[1, 2, 3]", ottieni un oggetto array il cui valore è una sequenza di numeri interi.

Se un altro array ha gli stessi elementi, diciamo che ha lo stesso valore, ma non è lo stesso oggetto.

# <span id="page-19-0"></span>Section 5

[Aliasing](#page-19-0)

THINK JULIA – Capitolo 10 (seconda parte) [Fondamenti di Informatica \(Elettronici\)](#page-0-0) 16 novembre 2020 17 / 36

## Due riferimenti allo stesso oggetto

Se a si riferisce a un oggetto e si assegna  $b = a$ , entrambe le variabili si riferiscono allo stesso oggetto:

```
julia> a = [1, 2, 3];
julia> b = a;
julia> b (\equiv TAB) a
true
```
Il diagramma di stato ha il seguente aspetto:

$$
\begin{array}{c}\n a \\
 b\n \end{array}
$$
 [1, 2, 3]

Figure 14. State diagram

# Se l'oggetto con alias è modificabile

L'associazione di una variabile con un oggetto è chiamata riferimento. In questo esempio, ci sono due riferimenti allo stesso oggetto.

Un oggetto con più di un riferimento ha più di un nome, quindi diciamo che l'oggetto è alias. Se l'oggetto con alias è modificabile, le modifiche apportate con un alias influiscono sull'altro:

```
julia> b[1] = 4242
julia> print(a)
[42, 2, 3]
```
# Evita di creare alias con oggetti modificabili

#### **WARNING**

Sebbene questo comportamento possa essere utile, è soggetto a errori. In generale, è più sicuro evitare l'aliasing quando si lavora con oggetti modificabili.

Per gli oggetti immutabili come le stringhe, l'aliasing non è un grosso problema:

- $a =$ "banana"
- $b =$  "banana"

Non fa quasi mai differenza se a e b si riferiscono o meno alla stessa stringa.

# <span id="page-23-0"></span>Section 6

## [Argomenti array](#page-23-0)

THINK JULIA – Capitolo 10 (seconda parte) [Fondamenti di Informatica \(Elettronici\)](#page-0-0) 16 novembre 2020 21 / 36

# I parametri della funzione ottengono riferimenti al loro argomento

Quando si passa un array a una funzione, la funzione ottiene un riferimento all'array.

Se la funzione modifica l'array, il chiamante vede la modifica. Ad esempio, deletehead! Rimuove il primo elemento da un array:

```
function deletehead!(t)
    popfirst!(t)
end
```
Here's how it is used:

```
julia> letters = ['a', 'b', 'c'];
julia> deletehead!(letters);
julia> print(letters)
[b', [c']
```
### Parametro e argomento sono alias

Il parametro t e la variabile letters sono alias per lo stesso oggetto. Il diagramma di stato è simile al diagramma di stack:

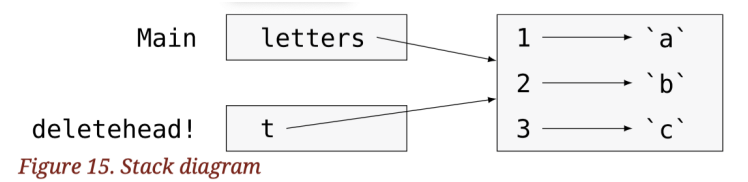

Poiché l'array è condiviso da due frame, l'ho disegnato tra di loro. È importante distinguere tra operazioni che modificano array e operazioni che creano nuovi array.

## Funzione che modifica il parametro di input

Ad esempio, push! modifica un array, ma vcat crea un nuovo array. Ecco un esempio che utilizza push!:

```
julia> t1 = [1, 2];
julia> t2 = push!(t1, 3);julia> print(t1)
[1, 2, 3]
```
t2 è un alias di t1.

Ecco un esempio che utilizza vcat:

```
julia> t3 = vcat(t1, [4]);
julia> print(t1)
[1, 2, 3]
julia> print(t3)
[1, 2, 3, 4]
```
## Fai attenzione agli alias

Il risultato di vcat è un nuovo array e l'array originale non è cambiato.

Questa differenza è importante quando si scrivono funzioni che dovrebbero modificare gli array. Ad esempio, questa funzione non elimina l'intestazione di un array:

```
function baddeletehead(t)
    t = t[2:end] # WRONG!
```
end

L'operatore slice crea un nuovo array e l'assegnazione fa riferimento a t, ma questo non influisce sul chiamante.

```
julia> t4 = baddeletehead(t3);
julia> print(t3)
[1, 2, 3, 4]
julia> print(t4)
[2, 3, 4]
```
## Preferisco lasciare l'originale non modificato

All'inizio di baddeletehead, t e t3 si riferiscono allo stesso array. Alla fine, t si riferisce a un nuovo array, ma t3 si riferisce ancora all'array originale non modificato.

Un'alternativa è scrivere una funzione che crei e restituisca un nuovo array. Ad esempio, tail restituisce tutto tranne il primo elemento di un array:

```
function tail(t)
    t[2:end]
end
```
Questa funzione lascia l'array originale non modificato. Ecco come viene °:

```
julia> letters = [ 'a', 'b', 'c'];
julia> rest = tail(letters);
julia> print(rest)
[b', [c']
```
## <span id="page-29-0"></span>Section 7

[Debug](#page-29-0)

THINK JULIA – Capitolo 10 (seconda parte) [Fondamenti di Informatica \(Elettronici\)](#page-0-0) 16 novembre 2020 27 / 36

L'uso incauto di array (e altri oggetti modificabili) può portare a lunghe ore di debug. Ecco alcune trappole comuni e modi per evitarle:

Questo è l'opposto delle funzioni stringa, che restituiscono una nuova stringa e lasciano l'originale da solo.

L'uso incauto di array (e altri oggetti modificabili) può portare a lunghe ore di debug. Ecco alcune trappole comuni e modi per evitarle:

- Questo è l'opposto delle funzioni stringa, che restituiscono una nuova stringa e lasciano l'originale da solo.
- Se sei abituato a scrivere codice stringa come questo:

L'uso incauto di array (e altri oggetti modificabili) può portare a lunghe ore di debug. Ecco alcune trappole comuni e modi per evitarle:

- Questo è l'opposto delle funzioni stringa, che restituiscono una nuova stringa e lasciano l'originale da solo.
- Se sei abituato a scrivere codice stringa come questo:

L'uso incauto di array (e altri oggetti modificabili) può portare a lunghe ore di debug. Ecco alcune trappole comuni e modi per evitarle:

- Questo è l'opposto delle funzioni stringa, che restituiscono una nuova stringa e lasciano l'originale da solo.
- Se sei abituato a scrivere codice stringa come questo:

```
new_word = strip(word)
```
Si è tentati di scrivere codice array come questo:

L'uso incauto di array (e altri oggetti modificabili) può portare a lunghe ore di debug. Ecco alcune trappole comuni e modi per evitarle:

- Questo è l'opposto delle funzioni stringa, che restituiscono una nuova stringa e lasciano l'originale da solo.
- Se sei abituato a scrivere codice stringa come questo:

```
new_word = strip(word)
```
Si è tentati di scrivere codice array come questo:

L'uso incauto di array (e altri oggetti modificabili) può portare a lunghe ore di debug. Ecco alcune trappole comuni e modi per evitarle:

- Questo è l'opposto delle funzioni stringa, che restituiscono una nuova stringa e lasciano l'originale da solo.
- Se sei abituato a scrivere codice stringa come questo:

```
new_word = strip(word)
```
Si è tentati di scrivere codice array come questo:

```
t2 = sort!(t1)
```
Perché sort! restituisce l'array originale modificato t1, t2 è un alias di t1.

#### ATTENZIONE

Prima di utilizzare le funzioni e gli operatori di array, è necessario leggere attentamente la documentazione e quindi testarli in modalità interattiva.

## Scegli un idioma e seguilo

Parte del problema con gli array è che ci sono troppi modi per fare le cose. Ad esempio, per rimuovere un elemento da un array, puoi usare pop!, Popfirst!, Delete\_at, o anche un'assegnazione di slice.

Per aggiungere un elemento, puoi usare push!, Pushfirst!, Insert! O vcat. Supponendo che t sia un array e x sia un elemento dell'array, questi sono corretti:

```
insert!(t, 4, x)push!(t, x)
append!(t, [x])
```
E questi sono sbagliati:

```
insert!(t, 4, [x])push!(t, [x])
vcat(t, [x])# WRONG!
# WRONG!
# WRONG!
```
### Fare copie per evitare lo aliasing.

Se vuoi usare una funzione come sort! che modifica l'argomento, ma devi mantenere anche l'array originale, puoi fare una copia:

```
julia> t = [3, 1, 2];
julia> t2 = t[:]; # t2 = copy(t)
julia> sort!(t2);
julia> print(t)
[3, 1, 2]
julia> print(t2)
[1, 2, 3]
```
In questo esempio potresti anche usare la funzione predefinita sort, che restituisce un nuovo array ordinato e lascia integro l'originale:

```
julia> t2 = sort(t);
julia> println(t)
[3, 1, 2]
julia> println(t2)
[1, 2, 3]
```
## <span id="page-38-0"></span>Section 8

[Glossario](#page-38-0)

THINK JULIA – Capitolo 10 (seconda parte) [Fondamenti di Informatica \(Elettronici\)](#page-0-0) 16 novembre 2020 31 / 36

array Una sequenza di valori.

array Una sequenza di valori. elemento Uno dei valori in un array (o un'altra sequenza), chiamato anche item.

array Una sequenza di valori. elemento Uno dei valori in un array (o un'altra sequenza), chiamato anche item.

array annidato Un array che è un elemento di un altro array.

array Una sequenza di valori. elemento Uno dei valori in un array (o un'altra sequenza), chiamato anche item.

array annidato Un array che è un elemento di un altro array.

accumulatore Una variabile utilizzata in un ciclo per sommare o accumulare un risultato.

array Una sequenza di valori.

elemento Uno dei valori in un array (o un'altra sequenza), chiamato anche item.

array annidato Un array che è un elemento di un altro array.

accumulatore Una variabile utilizzata in un ciclo per sommare o accumulare un risultato.

assegnazione aumentata Un'istruzione che aggiorna il valore di una variabile utilizzando un operatore come "=."

array Una sequenza di valori.

elemento Uno dei valori in un array (o un'altra sequenza), chiamato anche item.

array annidato Un array che è un elemento di un altro array.

accumulatore Una variabile utilizzata in un ciclo per sommare o accumulare un risultato.

assegnazione aumentata Un'istruzione che aggiorna il valore di una variabile utilizzando un operatore come "=."

Operatore "dot" Operatore binario applicato elemento per elemento agli array.

array Una sequenza di valori. elemento Uno dei valori in un array (o un'altra sequenza), chiamato anche item. array annidato Un array che è un elemento di un altro array. accumulatore Una variabile utilizzata in un ciclo per sommare o accumulare

un risultato.

assegnazione aumentata Un'istruzione che aggiorna il valore di una variabile utilizzando un operatore come "=."

- Operatore "dot" Operatore binario applicato elemento per elemento agli array.
- sintassi "dot" Sintassi utilizzata per applicare una funzione elementwise a qualsiasi array.

array Una sequenza di valori.

elemento Uno dei valori in un array (o un'altra sequenza), chiamato anche item.

array annidato Un array che è un elemento di un altro array.

accumulatore Una variabile utilizzata in un ciclo per sommare o accumulare un risultato.

- assegnazione aumentata Un'istruzione che aggiorna il valore di una variabile utilizzando un operatore come "=."
- Operatore "dot" Operatore binario applicato elemento per elemento agli array.
- sintassi "dot" Sintassi utilizzata per applicare una funzione elementwise a qualsiasi array.
- operazione di riduzione Uno schema di elaborazione che attraversa una sequenza e accumula gli elementi in un unico valore risultato.

array Una sequenza di valori.

elemento Uno dei valori in un array (o un'altra sequenza), chiamato anche item.

array annidato Un array che è un elemento di un altro array.

accumulatore Una variabile utilizzata in un ciclo per sommare o accumulare un risultato.

assegnazione aumentata Un'istruzione che aggiorna il valore di una variabile utilizzando un operatore come "=."

Operatore "dot" Operatore binario applicato elemento per elemento agli array.

sintassi "dot" Sintassi utilizzata per applicare una funzione elementwise a qualsiasi array.

operazione di riduzione Uno schema di elaborazione che attraversa una sequenza e accumula gli elementi in un unico valore risultato. operazione "map" Un modello di elaborazione che attraversa una sequenza ed esegue un'operazione su ogni elemento.

array Una sequenza di valori.

elemento Uno dei valori in un array (o un'altra sequenza), chiamato anche item.

array annidato Un array che è un elemento di un altro array.

accumulatore Una variabile utilizzata in un ciclo per sommare o accumulare un risultato.

assegnazione aumentata Un'istruzione che aggiorna il valore di una variabile utilizzando un operatore come "=."

Operatore "dot" Operatore binario applicato elemento per elemento agli array.

sintassi "dot" Sintassi utilizzata per applicare una funzione elementwise a qualsiasi array.

operazione di riduzione Uno schema di elaborazione che attraversa una sequenza e accumula gli elementi in un unico valore risultato. operazione "map" Un modello di elaborazione che attraversa una sequenza ed esegue un'operazione su ogni elemento.

oggetto Qualcosa a cui una variabile può fare riferimento. Un oggetto ha un tipo e un valore.

oggetto Qualcosa a cui una variabile può fare riferimento. Un oggetto ha un tipo e un valore. equivalente Avere lo stesso valore.

oggetto Qualcosa a cui una variabile può fare riferimento. Un oggetto ha un tipo e un valore. equivalente Avere lo stesso valore. identico Essere lo stesso oggetto (che implica equivalenza).

oggetto Qualcosa a cui una variabile può fare riferimento. Un oggetto ha un tipo e un valore.

equivalente Avere lo stesso valore.

identico Essere lo stesso oggetto (che implica equivalenza).

riferimento L'associazione tra una variabile e il suo valore.

oggetto Qualcosa a cui una variabile può fare riferimento. Un oggetto ha un tipo e un valore. equivalente Avere lo stesso valore. identico Essere lo stesso oggetto (che implica equivalenza). riferimento L'associazione tra una variabile e il suo valore. aliasing Una circostanza in cui due o più variabili si riferiscono allo stesso oggetto.

oggetto Qualcosa a cui una variabile può fare riferimento. Un oggetto ha un tipo e un valore. equivalente Avere lo stesso valore. identico Essere lo stesso oggetto (che implica equivalenza). riferimento L'associazione tra una variabile e il suo valore. aliasing Una circostanza in cui due o più variabili si riferiscono allo stesso oggetto. argomenti opzionali Argomenti che non sono obbligatori.

oggetto Qualcosa a cui una variabile può fare riferimento. Un oggetto ha un tipo e un valore.

equivalente Avere lo stesso valore.

identico Essere lo stesso oggetto (che implica equivalenza).

riferimento L'associazione tra una variabile e il suo valore.

aliasing Una circostanza in cui due o più variabili si riferiscono allo stesso oggetto.

argomenti opzionali Argomenti che non sono obbligatori.

delimitatore Un carattere o una stringa utilizzati per indicare dove deve essere suddivisa una stringa.

## <span id="page-56-0"></span>Section 9

[Esercizi](#page-56-0)

THINK JULIA – Capitolo 10 (seconda parte) [Fondamenti di Informatica \(Elettronici\)](#page-0-0) 16 novembre 2020 34 / 36

[Esercizi](#page-56-0)

#### aaaa

[Esercizi](#page-56-0)

#### <span id="page-58-0"></span>aaaa